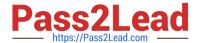

# C2010-653<sup>Q&As</sup>

Fundamentals of IBM TRIRIGA Application Platform V3.2.1 Application Development

# Pass IBM C2010-653 Exam with 100% Guarantee

Free Download Real Questions & Answers **PDF** and **VCE** file from:

https://www.pass2lead.com/c2010-653.html

100% Passing Guarantee 100% Money Back Assurance

Following Questions and Answers are all new published by IBM Official Exam Center

- Instant Download After Purchase
- 100% Money Back Guarantee
- 365 Days Free Update
- 800,000+ Satisfied Customers

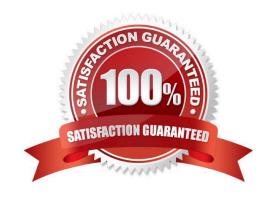

# https://www.pass2lead.com/c2010-653.html

# 2024 Latest pass2lead C2010-653 PDF and VCE dumps Download

#### **QUESTION 1**

What is a unique feature of the Admin Group security group in TRIRIGA?

- A. The Admin Group is not visible in the TRIRIGA Security Manager by default and can only be accessed by using the System account.
- B. Whenever a change is made to the Admin Group the permissions for all Modules are reset to Full Access and all business objects (BO) are reset to Inherit From Parent.
- C. Permission settings for all Modules, BOs, Forms, Sections, and Actions in the Admin Group are defaulted to grant Full Access permissions and cannot be changed.
- D. Members of the Admin Group are automatically allowed to access all kinds of records and most tools in the platform environment whether they have been granted explicit permission to do so or not.

Correct Answer: D

#### **QUESTION 2**

What is a difference between a regular formula and an extended formula?

- A. A regular formula is required as an input to an extended formula.
- B. A regular formula does not allow conditional logic, and an extended formula does.
- C. A regular formula can only be used on a Number field, and an extended formula can be used on any field type.
- D. A regular formula allows a single input and output, and an extended formula allows for multiple inputs and outputs.

Correct Answer: B

#### **QUESTION 3**

When creating a Smart Section, which parameter allows the end user to edit field data being displayed?

- A. Live Link
- B. Reference Only
- C. Reference with Modify
- D. Reference Only with Live Link

Correct Answer: C

# **QUESTION 4**

A portal change has been requested to add two sections, and one of the sections should display collapsed.

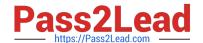

# https://www.pass2lead.com/c2010-653.html

2024 Latest pass2lead C2010-653 PDF and VCE dumps Download

Given that the impacted portal is open in Portal Builder, which process(es) could be used?

- A. Only a user can determine which portal sections are collapsed.
- B. This scenario is not feasible because portal sections cannot collapse.
- C. Log-in as the system user in order to make the change. Select the Portal Sections library, place a

check mark in the select box next to the two sections which are to be added, and click the Add To Portal button. For the section that is to be displayed collapsed by default, in the Portal Layout View select the Collapsed By Default check box. Select the Save button.

D. Select the Portal Sections library, place a check mark in the select box next to the section which is to be added, and click the Add To Portal button. Place a check mark next to the next section to be added, and click the Add To Portal button. For the section that is to be displayed collapsed by default, in the Portal Layout View select the Collapsed By Default check box. Select the Save button.

Correct Answer: D

#### **QUESTION 5**

What must a user do to publish a business object (BO) following the creation of a module, BO, and fields for the BO?

- A. create a form
- B. create an association
- C. define a publish name
- D. set the control number

Correct Answer: C

Latest C2010-653 Dumps

C2010-653 Exam Questions

C2010-653 Braindumps